# DD1362 Programming Paradigms

#### Formal Languages and Syntactic Analysis Lecture 1

#### **Philipp Haller**

March 29th, 2021

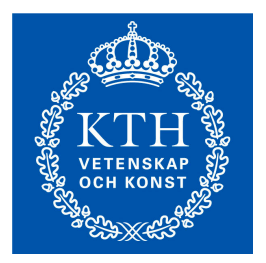

# About Myself

- 2006 Dipl.-Inform. **Karlsruhe Institute of Technology (KIT), Germany**
- 2010 Ph.D. in Computer Science **Swiss Federal Institute of Technology Lausanne (EPFL), Switzerland**
- Jan 2011—Jan 2012 Postdoctoral fellow **Stanford University, USA** and **EPFL, Switzerland**
- Feb 2012—Nov 2014 Consultant and software engineer **Typesafe, Inc.**

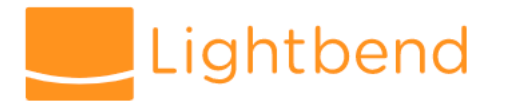

• Dec 2014—Nov 2018 Assistant Professor of Computer Science Dec 2018—present Associate Professor of Computer Science Jun 2018 Docent in Computer Science **KTH Royal Institute of Technology, Stockholm, Sweden**

#### Formal Languages

### Languages Formally

• A **word** is a finite, possibly empty, sequence of elements from some set Σ

 $\Sigma$  – *alphabet*,  $\Sigma^*$  - set of all words over  $\Sigma$ 

- By a *language* we mean a subset of  $\Sigma^*$
- uv denotes the concatenation of words u and v
- Concatenation of languages and Kleene star:

$$
L_1 L_2 = \{ u_1 u_2 | u_1 \text{ in } L_1, u_2 \text{ in } L_2 \}
$$
  

$$
L^0 = \{ \epsilon \} \quad \epsilon = \text{empty word} = \text{empty sequence}
$$
  

$$
L^{k+1} = L L^k \qquad L^* = U_k L^k \quad \text{(Kleene star)}
$$

#### Examples of Languages

#### $\Sigma = \{a, b\}$  $\Sigma^* = \{\epsilon, a, b, aa, ab, ba, bb, aaa, aab, aba, ... \}$

Examples of two languages (subsets of  $\Sigma^*$ ):

 $L_1 = \{a, bb, ab\}$  (finite language, three words)  $L_2$  = {ab, abab, ababab, ... }  $=\{ (ab)^n \mid n > 0 \}$  (infinite language)

#### Examples of Operations

- $L = \{ a, ab \}$  $L L = \{ aa, aab, aba, abab \}$  $L^* = \{ \varepsilon, a, ab, aa, aab, aba, abab, aaa, ... \}$
- (is bb inside  $L^*$  ?)
- $=$  { w | immediately before each **b** there is **a** }

# Formal Languages and Compilers

- *Lexical analyzer of a compiler* recognizes the different *tokens* of a programming language
	- Keywords: class, while, if, …
	- Names of variables, parameters, methods, classes, etc.
	- Operators and delimiters:  $+$ ,  $-$ ,  $*$ ,  $/$ ,  $\%$ , ;, ...
	- Alphabet  $\Sigma$  of the lexical analyzer: characters
- *Syntactic analyzer (parser) of a compiler* recognizes syntactic constructs (statements, expressions, variable declarations, etc.)
	- Alphabet  $\Sigma$  of the syntactic analyzer: tokens

#### Regular Expressions

### Regular Expressions

- One way to denote (often infinite) languages
- A regular expression is an expression built from:
	- empty language ∅
	- {ε}, denoted by ε
	- {a} for a in Σ, denoted simply by *a*
	- union, denoted | (or, sometimes, +)
	- concatenation, as multiplication (dot), or omitted
	- Kleene star \* (repetition)

#### Example 1

- Names of labs in DD1362:
	- F1, F2, F3, S1, S2, S3, Inet, X1
- We could describe this set of strings with the following regular expression:
	- F1 | F2 | F3 | S1 | S2 | S3 | Inet | X1

Language = subset of  $\Sigma^*$ 

- Explanation:
	- Regex F stands for language  $\{F\}$  where F in  $\Sigma$
	- Regex F1 stands for language  ${F1}$  where F, 1 in  $\Sigma$
	- Regex F1 | F2 stands for language {F1, F2} where F, 1, 2 in  $\Sigma$
	- $\bullet$  Etc.

### Example 1 Continued

- Names of labs in DD1362:
	- F1, F2, F3, S1, S2, S3, Inet, X1
- The names follow a certain *pattern:*
	- either it is string Inet, or
	- it starts with F, S, or X followed by 1, or
	- it starts with F or S followed by 2 or 3.
- This pattern can be described using the following regular expression:
	- Inet | (F $|S|X$ )1 | (F $|S|$ (2 $|3$ )

### Example 2

- All binary strings:
	- "", "0", "1", "00", "01", "10", "000", "001", …
- Fundamental difference to previous example?
	- There is an *unbounded* number of binary strings!
	- We cannot list them all.
- Solution: make use of repetition operator \*:  $(0|1)^*$
- Regex a<sup>\*</sup> matches an arbitrary number of occurrences of pattern a ("0 or more times")

A regular expression is a *pattern* for describing a set of strings

Syntactic Extensions for Regular Expressions that Preserve Definable Languages

- $[a-z] = a|b|...|z$  (use ASCII ordering) (also other shorthands for finite languages)
- e? (optional expression)
- **e**+ (repeat at least once)
- $e^{k...^{*}} = e^{k} e^{*}$   $e^{p...q} = e^{p} (E|e)^{q-p}$
- complement: **!e** (do not match)
- intersection:  $e1 \& e2$  (match both) =  $!(e1)|e2)$

### Examples of Regular Expressions

- Decimal digits
	- digit  $:= 0 | 1 | ... | 8 | 9$
- Integer constants
	- intConst  $\mathrel{::}=$  digit digit\*
- Alphabetic characters
	- letter  $::= [a-z] | [A-Z]$
- Identifiers
	- ident ::= letter (letter | digit)\*

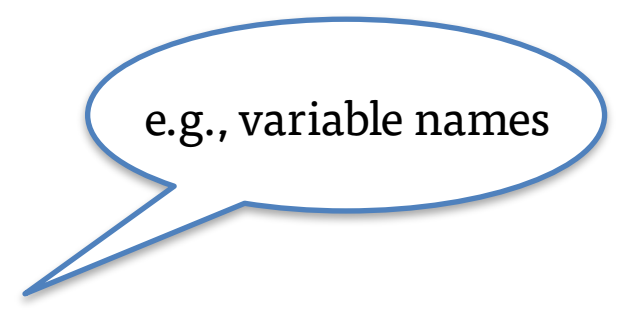

# Regular Expressions in Practice

- Regular expressions are used for a variety of *text processing tasks*
	- Syntax highlighting in code editors and IDEs, search-and-replace, …
- Many tools and languages implement regular expression matchers
	- A number of different syntax variations
	- Check documentation for regex syntax of specific tool

# Regular Expressions in Unix Tools

- grep '<regex>' <file>
- Outputs all lines in <file> where some text matching <regex> occurs

\$ grep '..ing' grep\_wikipedia.txt grep is a command-line utility for searching plain-text has the same effect: doing a global search with the and printing all matching lines.

- sed 's/<regex>/<replacement>/g' < <file>
- Replaces all occurrences of text matching <regex> by <replacement>

\$ sed 's/Bell/Whistle/g' < grep\_wikipedia.txt > grep\_wikipedia\_funny.txt

### Regular Expressions in Java

- Package java.util.regex contains classes "for matching character sequences against patterns specified by regular expressions."
	- "An instance of the Pattern class represents a regular expression that is specified in string form"
	- See [JDK API documentation](https://docs.oracle.com/en/java/javase/14/docs/api/java.base/java/util/regex/package-summary.html)
- Example:

```
import java.util.regex.*; 
Pattern p = Pattern.compile("cat"); 
Matcher m = p.\text{matter} "one cat, two cats in the yard");
String s = m.replaceAll("dog"); 
1/ --> s = "one dog, two dogs in the yard"
```
#### Finite Automata

## What is a Finite Automaton?

A finite automaton consists of:

- An alphabet Σ
- A finite set of states
- An initial state
- A set of state transitions with labels in  $\Sigma$
- A set of final states (also "accepting states")

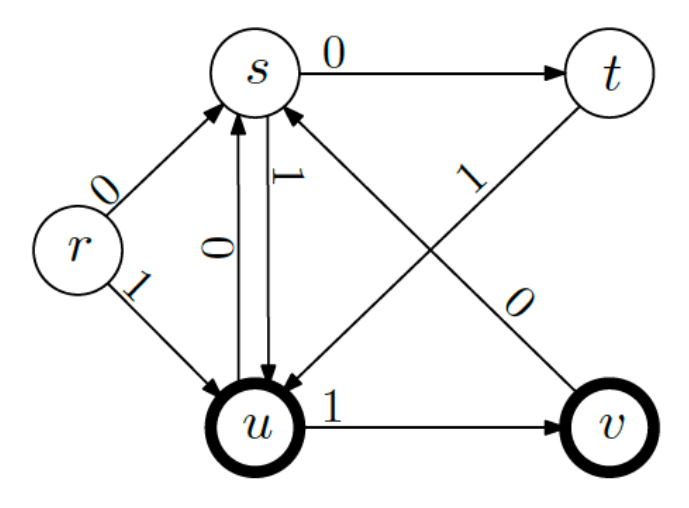

- Start state r
- Final states **u** and **v**

### Example 1

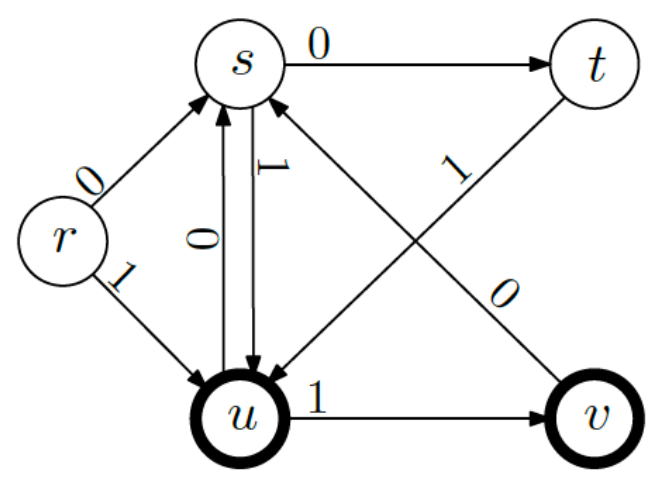

- Start state r
- Final states u and v

- Input 1: 01100101
- Input 2: 01110101
- Input 3: 01100100

Accepted Not accepted Not accepted

#### Example 2

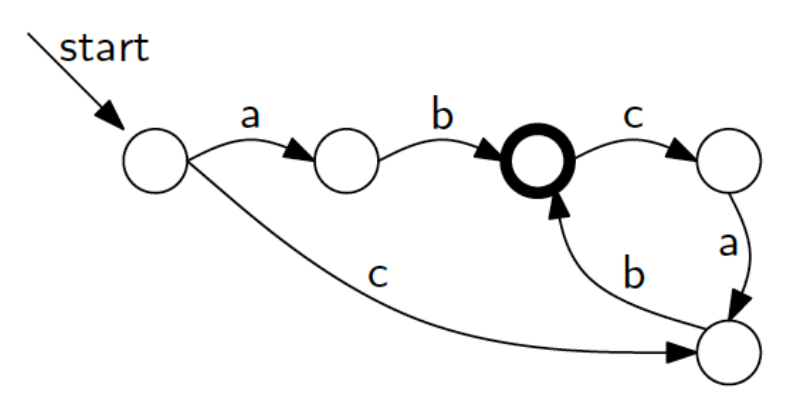

- Q: How to find example strings that the automaton accepts?
- A: Follow the arrows to find a path ending with an accepting/final state!
- Accepted strings: ab, cb, cbcab, abcab, ..

#### Using DFAs to Recognize Languages

DFA for recognizing valid floating-point numbers?

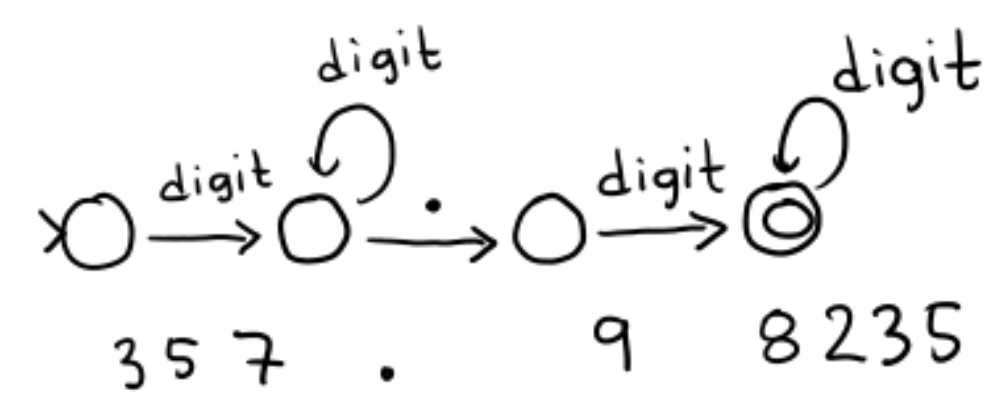

digit digit\* . digit digit\* Corresponding regular expression?

*Exercise:* what if the decimal part is optional?